# **Match task**

**by Ovidiu Predescu, Jeff Turner**

NOTICE: Copyright © 2002-2003 Ovidiu Predescu and Jeff Turner. All rights reserved. The Anteater manual may be reproduced and distributed in whole or in part, in any medium, physical or electronic, so long as this copyright notice remains intact and unchanged on all copies.

## **1. Match task**

The result of an action task is an [HTTP](.html#elem:match) response or request object. Anteater allows you to test various characteristics of this object using match and test tasks.

A match task groups multiple tests that need to be performed on the result of an action task. All the tests inside the match task need to be successful in order for the match task to be successful.

An action task can have multiple match tasks that can be checked against the result object. These tasks will be executed in order until one of them succeeds, after which the result of the action task is considered to be successful. If none of the tasks succeed, the action task simply fails.

Since the match tasks are executed in the order in which they appear inside the action element, it is important to consider the tests that have side-effects, like assigning results to Ant properties.

```
<soapRequest description="Send a SOAP request"
  href="${url}" content="filename">
  <match>
    ...
  </match>
  <match>
    ...
  </match>
```
Copyright © 2001-2003 Ovidiu Predescu and Jeff Turner All rights reserved.

```
<!-- Other match tasks here -->
  ...
</soapRequest>
```
<!-- Other Anteater action tasks here -->

In the above example, after the SOA[P reque](.html#elem:match)st returns the SOAP result object, the match tasks [will be execu](Action tasks.html#elem:soapRequest)ted in order. If the first match task succeeds, the matching stops here, and the soapRequest task is successful. Other[wise, the nex](Action tasks.html#elem:soapRequest)t match tasks are executed, until one succeeds. If none of them succeeds, the soapRe[quest](Auxiliary tasks.html#elem:group) task fails. Depending on the value of the haltonerror property inherited from task's group, the subsequent action tasks inside it may or may not be executed.

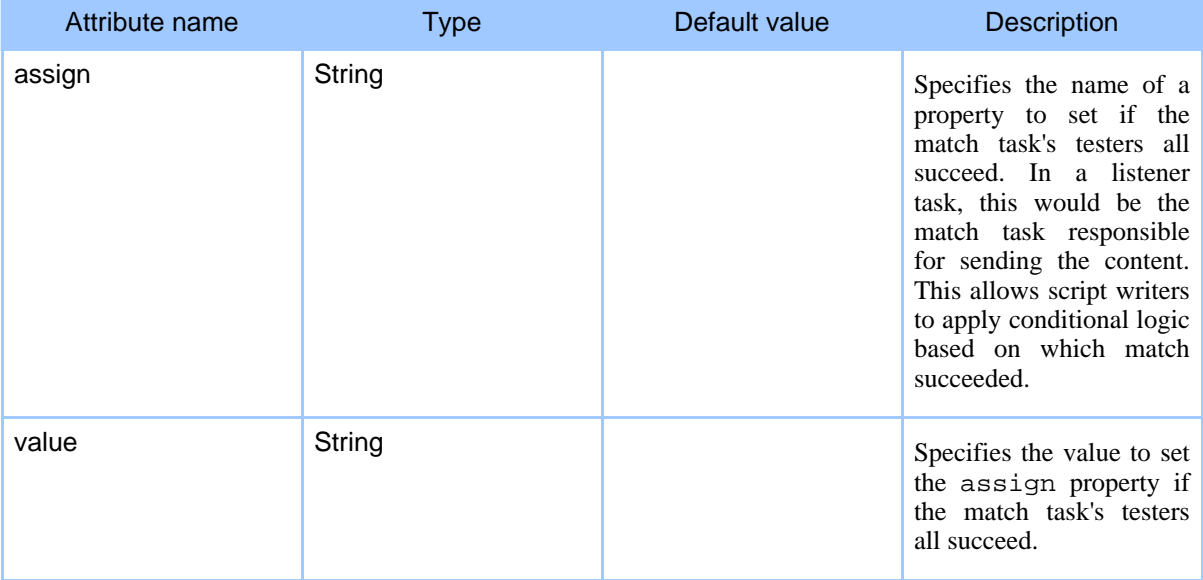

#### **T[able 1: A](.html#elem:Test tasks)ttributes**

**Elements allowed inside match**: all Test tasks.

### **1.1. Conditional logic**

As noted in the Anteater\_tags section, match tasks can be used as a form of boolean logic. Each match block contains a set of AND'ed tests (they must all pass), and as any match block's success renders the action task successful, they are effectively OR'ed together. Thus the task:

```
<httpRequest path="/foo.xml">
  <match>
     <A ../>
     \langle B \dots \rangle
```

```
</match>
   <match>
       \langle C \dots / \rangle\langle D \cdot . / \rangleE \ldots /</match>
```
implements the boolean logic (A and B) or (C and D and E).

This can be exploited in various interesting ways. Here is how a listener can deliver different responses based on the value of a parameter:

```
<listener path="/foo">
  <match assign="chose123">
    <method value="GET"/>
    <parameter name="a" value="123"/>
    <sendResponse href="test/responses/good.html" contentType="text/html"/>
  </match>
  <match assign="chose456">
    <method value="GET"/>
    <parameter name="a" value="456"/>
    <sendResponse href="test/responses/bad.html" contentType="text/html"/>
  </match>
</listener>
```
Here is a larger example of how one can determine the type of server being tested, by using the 'assign' attribute on matchers:

```
<httpRequest path="/">
  <match assign="servertype" value="gnu-apache">
    <header name="Server" value="Apache/1.3.24 (Unix) Debian GNU/Linux"/>
  </match>
  <match assign="servertype" value="generic-apache">
    <header name="Server" assign="apache-version" pattern="Apache/([\d.]+)"/>
  </match>
  <match assign="servertype" value="IIS6">
    <header name="Server" value="Microsoft-IIS/6.0"/>
  </match>
  <match assign="servertype" value="generic-IIS">
    <header name="Server" pattern="IIS"/>
  </match>
  <match assign="servertype" value="unknown">
  </match>
</httpRequest>
<echo>servertype is ${servertype}</echo>
```
#### **Note:**

This ability to do conditional logic as a byproduct of an operation is reminiscent of how declarative languages like Prolog do it.

Copyright © 2001-2003 Ovidiu Predescu and Jeff Turner All rights reserved.